## **ПОРТАТИВНЫЙ ОДНОКАНАЛЬНЫЙ КАРДИОМОНИТОР С БЕСПРОВОДНЫМ ИНТЕРФЕЙСОМ СВЯЗИ С КОМПЬЮТЕРОМ**

## **Кузнецов Д.Н., к.т.н., доцент; Король В.А, студент**

*(ГОУВПО «ДОНЕЦКИЙ НАЦИОНАЛЬНЫЙ ТЕХНИЧЕСКИЙ УНИВЕРСИТЕТ», г.Донецк, ДНР»)*

В настоящее время весьма актуальной является задача своевременной диагностики сердечно-сосудистых заболеваний, позволяющей на ранних этапах предупредить развитие болезней сердца, назначить эффективное лечение и рекомендовать режим и нагрузки.

Для диагностики заболеваний сердечно-сосудистой системы используют электрокардиографы - приборы графической регистрации электрических потенциалов на теле человека возникающих при работе его сердца. В медицинских учреждениях широкое применение получили стационарные электрокардиографы, которые в идеале регистрируют одновременно 12 электрокардиограмм (отведений). В таких электрокардиографах электроды устанавливаются на конечности (их 3) и грудные отделы (их 6).

Сегодня существует потребность в носимых электрокардиографах, которые позволяют мониторить состояние пациента круглосуточно. Так же актуальной является разработка мобильного электрокардиографа (ЭКГ) для спортсменов для определения состояния их сердечно-сосудистой системы при различных нагрузках и правильного планирования режима и характера нагрузки при тренировках. Здесь важно не число регистрируемых кардиограмм (достаточно и одной), а удобство использования, малый размер и масса, а также срок работы от батареи/аккумулятора.

Таким образом, *целью работы* является разработка одноканального носимого электрокардиографа для диагностики состояния спортсменов на тренировках при различных нагрузках.

Выделим основные требования к кардиомонитору:

- малые размер и масса;
- автономный режим работы;
- одноканальный режим работы (минимальное число проводов и электродов);
- запись информации в файл на электронный носитель;
- беспроводный интерфейс связи с компьютером.

Входные цепи кардиомонитора должны усиливать довольно слабый сигнал - в диапазоне напряжений 0,5–5 мВ в сочетании с постоянной составляющей величиной до  $\pm 300$ мВ, которая возникает при контакте электрода с кожей (кожно-гальваническая реакция), плюс синфазная составляющая величиной до ±1,5 В между электродами и общим (земляным) проводом. Полоса частот, подлежащая обработке и анализу, составляет от 0,05 до 100 Гц. К тому же на сигналы ЭКГ могут накладываться различного рода шумы и помехи.

Таким образом, сформулируем основные технические требования к кардиомонитору:

- коэффициент усиления полезного сигнала от 400 до 1000;
- коэффициент ослабления синфазного сигнала помехи не менее 100 дБ (100000 раз);
- полоса усиливаемых частот от 0,05 Гц до 100 Гц;
- частота дискретизации не менее 500 Гц;
- погрешность, не более  $\pm$  5%;

Структурная схема кардиомонитора представлена на рисунке 1. Сигналы с электродов обрабатываются микросхемой AD8232, на выходе которой формируется усиленный и отфильтрованный сигнал ЭКГ. Данный сигнал при помощи аналого-цифрового преобразователя, встроенного в микроконтроллер Ардуино, преобразуется в цифровой код и записывается в файл на SD карту памяти, а также при помощи блютуз модуля передается в компьютер для непосредственного визуального наблюдения в реальном масштабе времени.

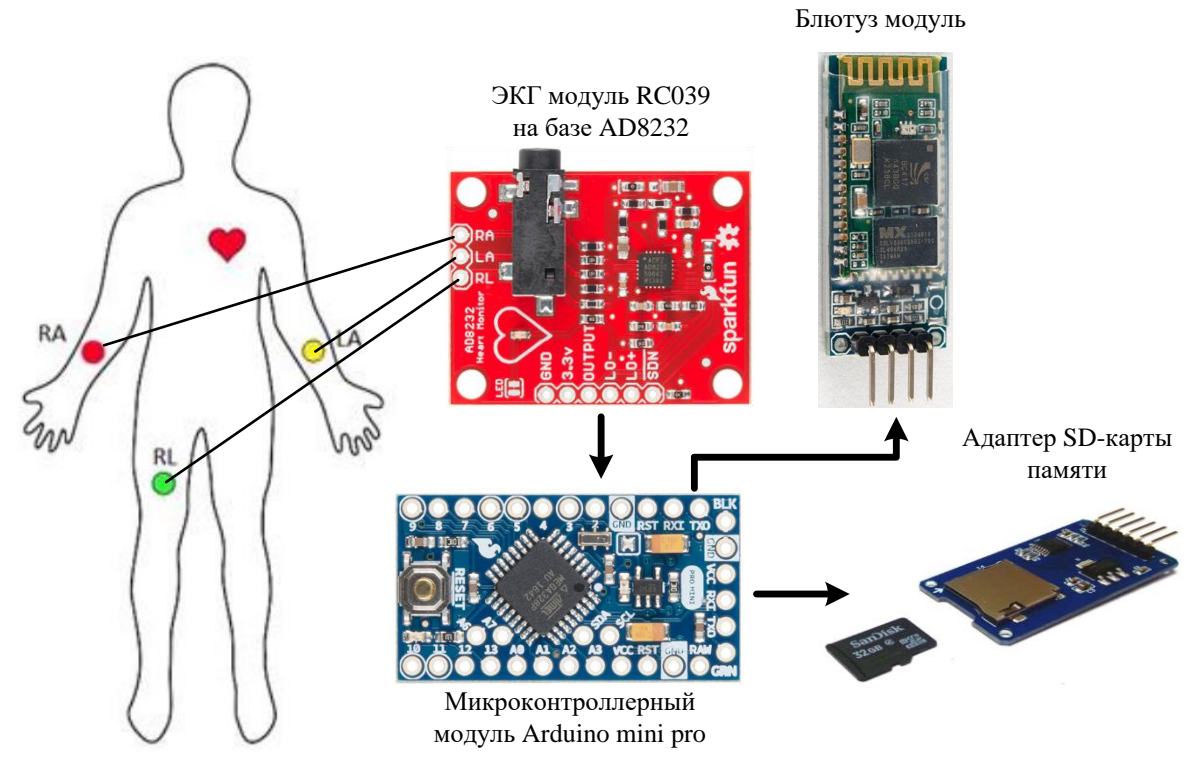

*Рисунок 1 – Структурная схема кардиографа*

AD8232 представляет собой интегрированный блок формирования сигнала для ЭКГ и других приложений измерения биопотенциала. Он предназначен для извлечения, усиления и фильтрации небольших биопотенциальных сигналов в присутствии шумов. AD8232 включает в себя функцию быстрого восстановления, которая уменьшает длительность длинных остаточных хвостов фильтра верхних частот. После резкого изменения сигнала, который рельсирует усилитель, AD8232 автоматически настраивается на более высокий уровень отсечки фильтра. Эта функция позволяет AD8232 быстро восстанавливаться и, следовательно, выполнять правильные измерения сразу же после подключения электродов к объекту [1].

AD8232 может реализовать двухполюсный фильтр верхних частот для устранения артефактов движения и потенциала полуэлементов электрода. Этот фильтр объединен с инструментальной архитектурой усилителя, что обеспечивает большой коэффициент усиления и фильтрацию верхних частот за один проход, тем самым экономя пространство и стоимость.

На рисунке 2 приведена принципиальная схема разработанного кардиомонитора.

Для визуализации кардиограммы на мониторе компьютера используется программа «*PowerGraph*». Данная программа предназначена для регистрации, визуализации, обработки и хранения аналоговых сигналов, записанных с помощью различных устройств сбора данных, и позволяет использовать персональный компьютер в качестве стандартных измерительных и регистрирующих приборов (вольтметров, самописцев, осциллографов, спектроанализаторов и др.) [2].

PowerGraph – это удобная система регистрация данных, которая обеспечивает:

- поддержку любых скоростей записи;

- неограниченный размер регистрируемых данных;

- запись произвольного набора каналов (до 32);

- программная и аппаратная синхронизация сбора данных (счетчики, таймеры, по уровню сигнала с записью пред- и пост-истории);

- использование индивидуальных настроек для каждого типа измерений;

- определение параметров сигналов по графикам с помощью скользящих маркеров;

- отображение полезной информации о записанных ланных (лата и время начала записи, тип АЦП, размер данных);

- эффективная система навигации по данным;

- возможность редактирования данных.

PowerGraph предоставляет так же обширный набор функций цифровой обработки сигналов. В состав программного обеспечения «PowerGraph» входит постоянно расширяемая библиотека функций обработки сигналов (более 200 функций).

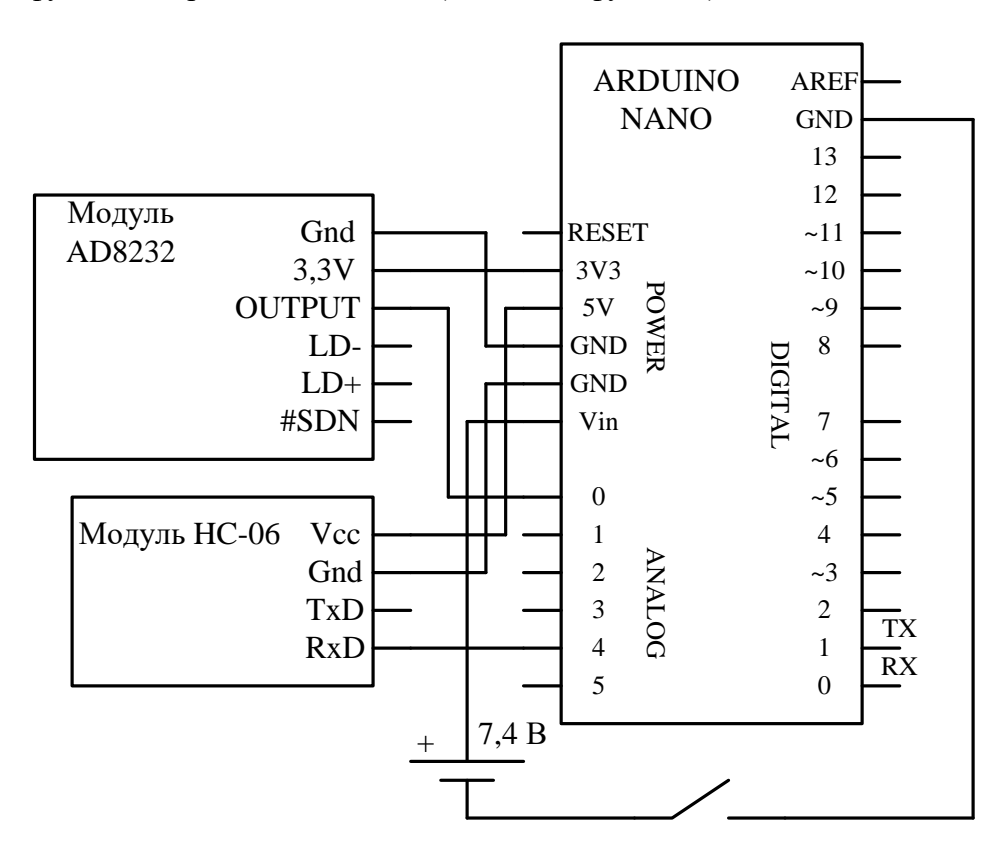

Рисунок 2 – Принципиальная схема разработанного кардиомонитора

Фото опытного образца разработанного кардиомонитора приведено на рисунке 3. Кардиомонитор смонтирован в небольшом пластиковом корпусе с откидывающейся верхней крышкой. Для питания используются две аккумуляторные Li-Ion батареи суммарным напряжением 7.4 В.

На рисунке 4 приведены результаты регистрации кардиограммы разработанным кардиомонитором совместно с программой PowerGraph.

## Выволы

1. Благодаря использованию современной элементной базы удалось создать простой и дешевый кардиомонитор для диагностики состояния спортсменов на тренировках при различных нагрузках. Кардиомонитор имеет малые размеры и массу и обеспечивает запись кардиограммы в файл на microSD карту с одновременной передачей измерительных данных по беспроводному блютуз-интерфейсу на компьютер.

Использование свободно распространяемой версии программы PowerGraph для 2. регистрации кардиограммы на компьютере существенно упростило задачу регистрации и ускорило процесс разработки. Обширный набор функций цифровой обработки сигналов, входящий в состав программы PowerGraph, открывает широкие возможности дополнительной фильтрации кардиограммы от наводок и помех.

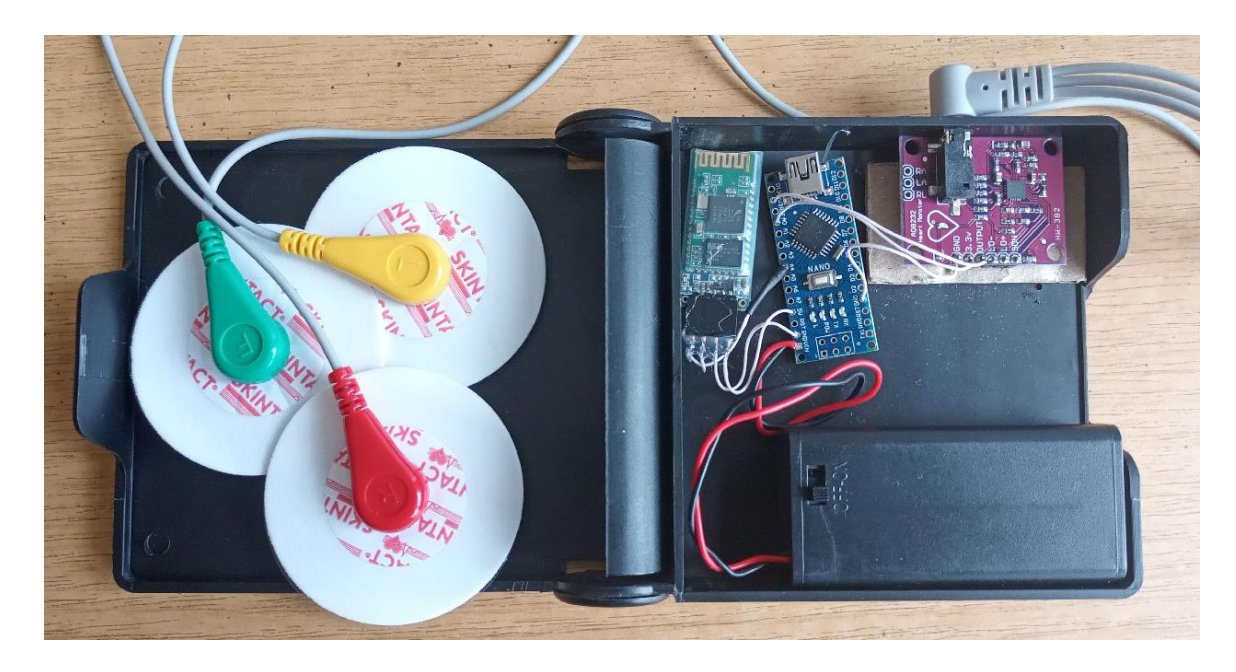

*Рисунок 3 – Фото опытного образца разработанного кардиомонитора*

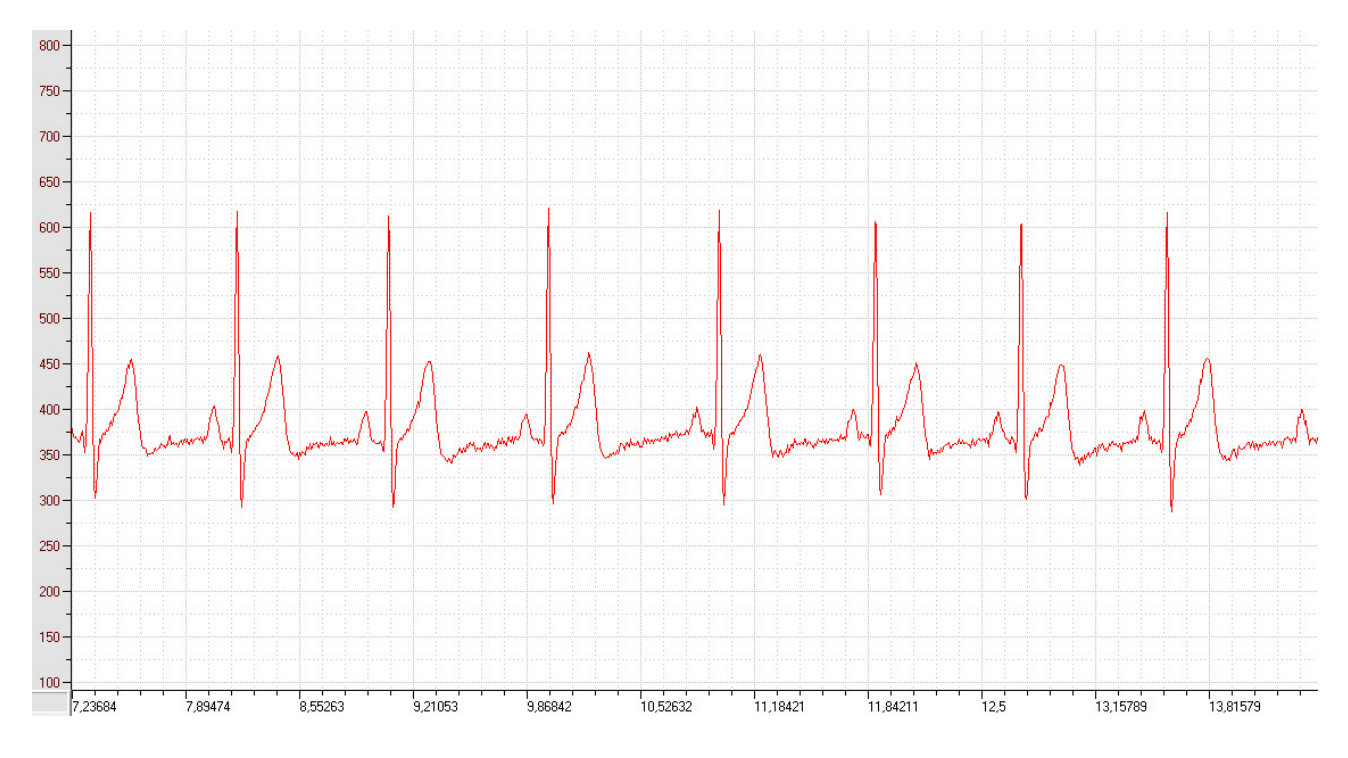

*Рисунок 4 – Результаты регистрации кардиограммы в окне программы PowerGraph*

## Перечень ссылок

1. AD8232 модуль снятия ЭКГ. [Электронный ресурс]. – Режим доступа: <https://radioprog.ru/shop/merch/60> (дата обращения: 05.05.2020).

2. Программное обеспечение «PowerGraph». [Электронный ресурс]. – Режим доступа: [http://www.powergraph.ru](http://www.powergraph.ru/) (дата обращения: 05.05.2020).

3. Кузнецов Д.Н., Кабашнюк В.Ю. Портативный шестиканальный электрокардиограф с беспроводным интерфейсом связи с компьютером. Збірка наукових праць по матеріалам міжнародної наукової конференції «Теоретичні і практичні аспекти наукових досліджень». Частина 2. м. Київ, 26 квітня 2011р. — Київ, НАІРІ,2011. — С. 12–16.